# Continuing Professional Development (CPD) Program

# How to Enter CPD Credits into APEGS Central

*Regulating the professions. Protecting the public.*

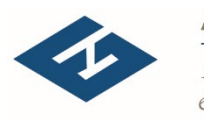

## What are my annual obligations?

Create a CPD Plan

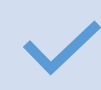

Earn the minimum number of credits

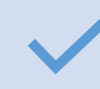

Obtain credits in the minimum number of activity categories

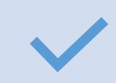

Obtain 1 hour of verifiable ethics training

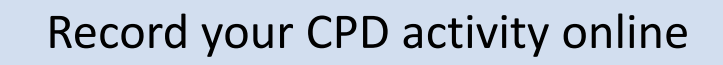

*Regulating the professions. Protecting the public.*

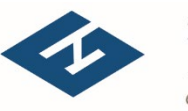

# **How to enter credits online**

*Regulating the professions. Protecting the public.*

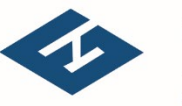

#### **1.Log into APEGS Central**

Email/User ID = Your Member Number (5 digits) Password = Your chosen password

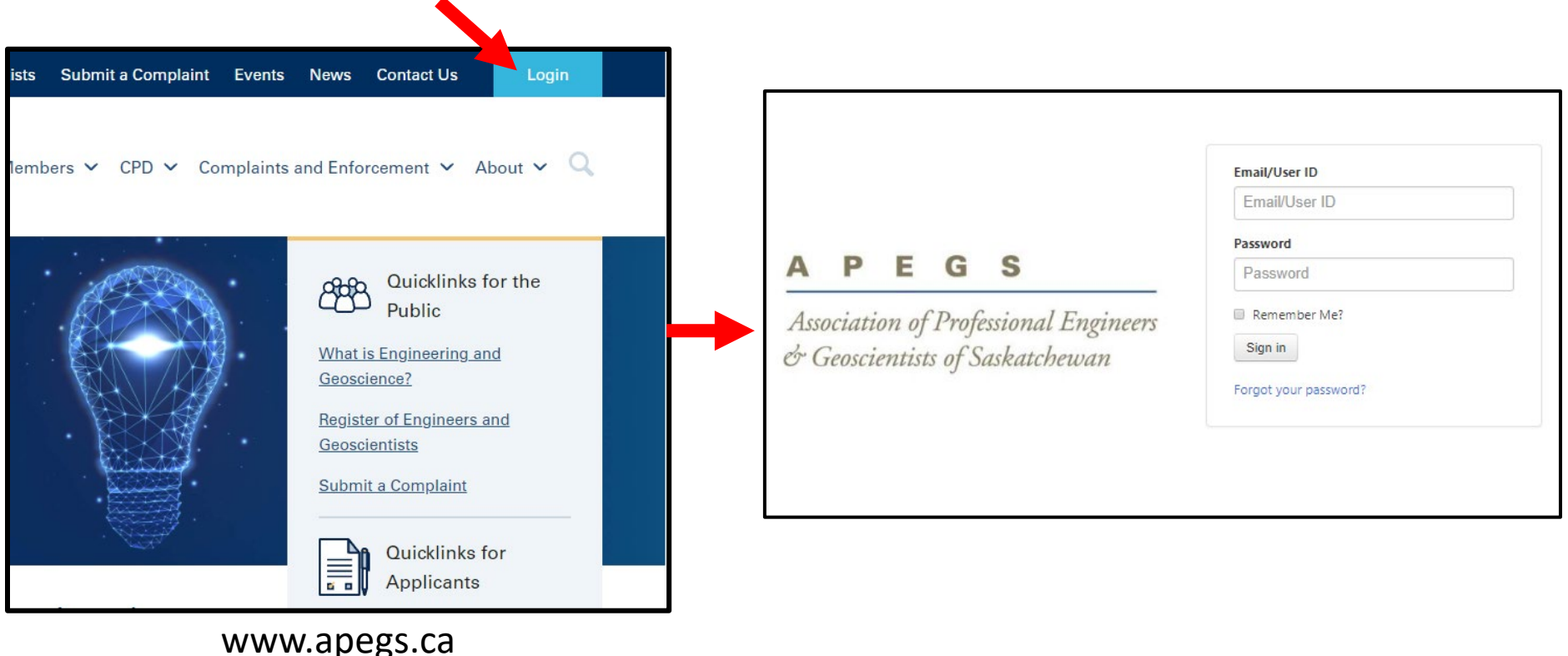

*Regulating the professions. Protecting the public.*

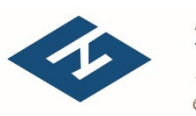

#### **2. Select CPD from the Shortcuts Menu**

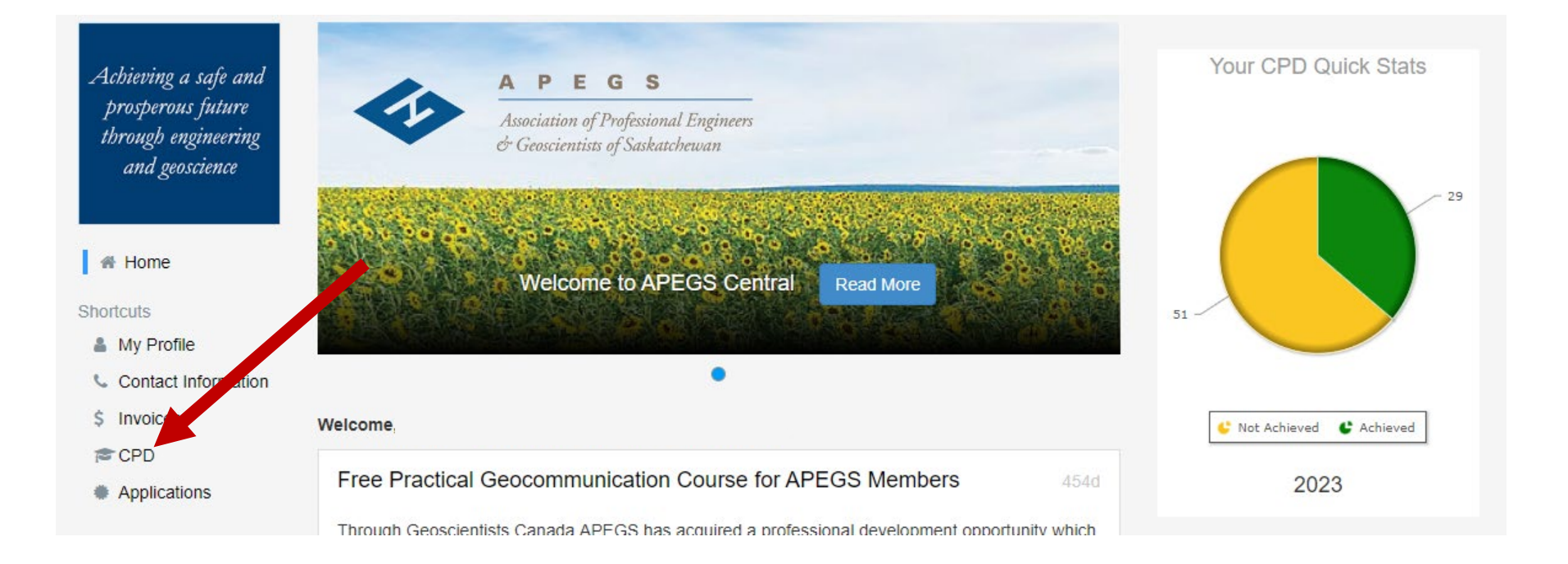

### **3. Enter your Scope of Practice**

- Your scope of practice is a self-declared, highlevel description of the type of engineering or geoscience that you do.
- To enter, click on the "Add" button.
- For more information, please refer to Section 2.1 and Appendix B in the [CPD Program](https://www.apegs.ca/assets/cpd-program-document-2023-edition-final.pdf)  [Document](https://www.apegs.ca/assets/cpd-program-document-2023-edition-final.pdf).
- *Regulations.* Professions. Professions. Professions. Professions. Professions. Professions. Professions. Professions. Professions. Professions. Professions. Professions. Professions. Professions. Professions. Profession • You can modify your scope of practice at any time.

< Back to Home

Continuing Professional Development - Reporting Summary

2022

Edit

Trash

All APEGS Members (except Life Members and Temporary Licensees) are required to report their CPD to APEGS each year. The method members use to report that information is outlined in Table 5 of the CPD Program Document.

Members are required to complete all CPD activities between January 1st and December 31 of the reporting year. New APEGS members must complete all CPD activities between their APEGS membership approval date to December 31 of the reporting year.

While members can update their CPD record at any time during the reporting year, all CPD information must be entered by January 31st of th following year (ex. 2021 CPD data is due on/before January 31, 2022). Members who fail to report by the deadline will be found in noncompliance with the Program and risk further action.

**Scope of Practice** 

40

Members are required to declare their scope of practice; essentially a brief, high-level description of current or anticipated practice. Scope Practice examples can be found in Appendix B of the CPD Program Document.

Members who currently hold Permission to Consult and/or are Engineering or Geoscience Licensees will have their scope of practice alre defined and must use that same description here. All other members can self-declare their scope of practice and modify it as required. Add

6

Add New

### **4. Create a record for the year by selecting the "Add New" button**

Continuing Professional Development - Reporting Summary

All APEGS Members (except Life Members and Temporary Licensees) are required to report their CPD to APEGS each year. The method members use to report that information is outlined in Table 5 of the CPD Program Document.

Members are required to complete all CPD activities between January 1st and December 31 of the reporting year. New APEGS members must complete all CPD activities between their APEGS membership approval date to December 31 of the reporting year.

While members can update their CPD record at any time during the reporting year, all CPD information must be entered by January 31st of the following year (ex. 2021 CPD data is due on/before January 31, 2022). Members who fail to report by the deadline will be found in non-compliance with the Program and risk further action.

#### **Scope of Practice**

Members are required to declare their scope of practice; essentially a brief, high-level description of current or anticipated practice. Scope of Practice examples can be found in Appendix B of the CPD Program Document.

Members who currently hold Permission to Consult and/or are Engineering or Geoscience Licensees will have their scope of practice already defined and must use that same description here. All other members can self-declare their scope of practice and modify it as required. Edit

Water Resources Engineering: Transboundary Waters, Project Management, Hydrological Prediction and Leadership.

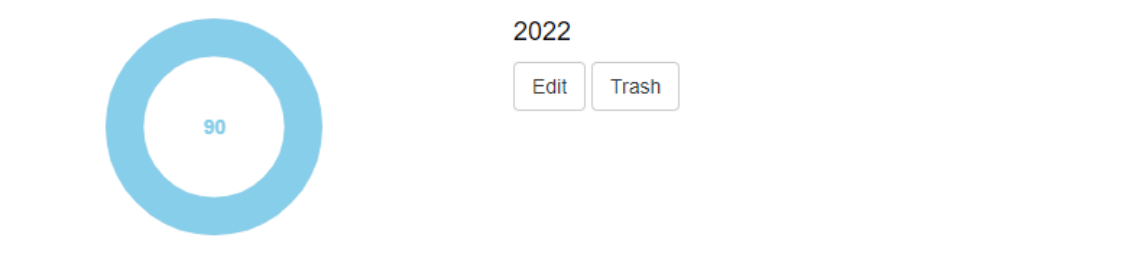

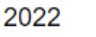

Edit Trash Add New

### **5. On the next screen, select the desired year from the drop-down list**

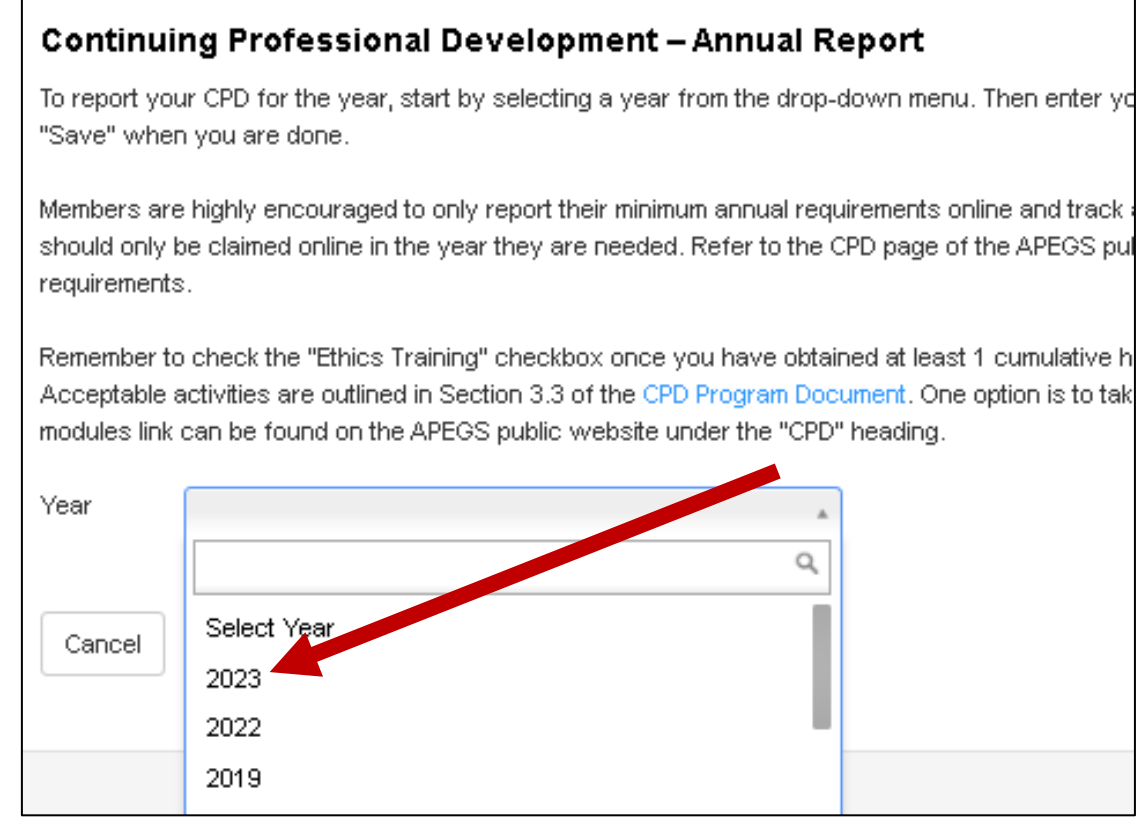

button located under that year's title. Note - If you do not see your desired year in the drop-down list, this means that a record for that year already exists. To access that record, go back one screen and click the "Edit"

#### **6. Enter your credits, then click "Save"**

#### **Continuing Professional Development - Annual Report**

To report your CPD for the year, start by selecting a year from the drop-down menu. Then enter your CPD information I

Members are highly encouraged to only report their minimum annual requirements online and track any excess credits online in the year they are needed. Refer to the CPD page of the APEGS public website for more information on the ar

Remember to check the "Ethics Training" checkbox once you have obtained at least 1 cumulative hour of verifiable eth in Section 3.3 of the CPD Program Document. One option is to take one of the free online ethics modules. The module the "CPD" heading.

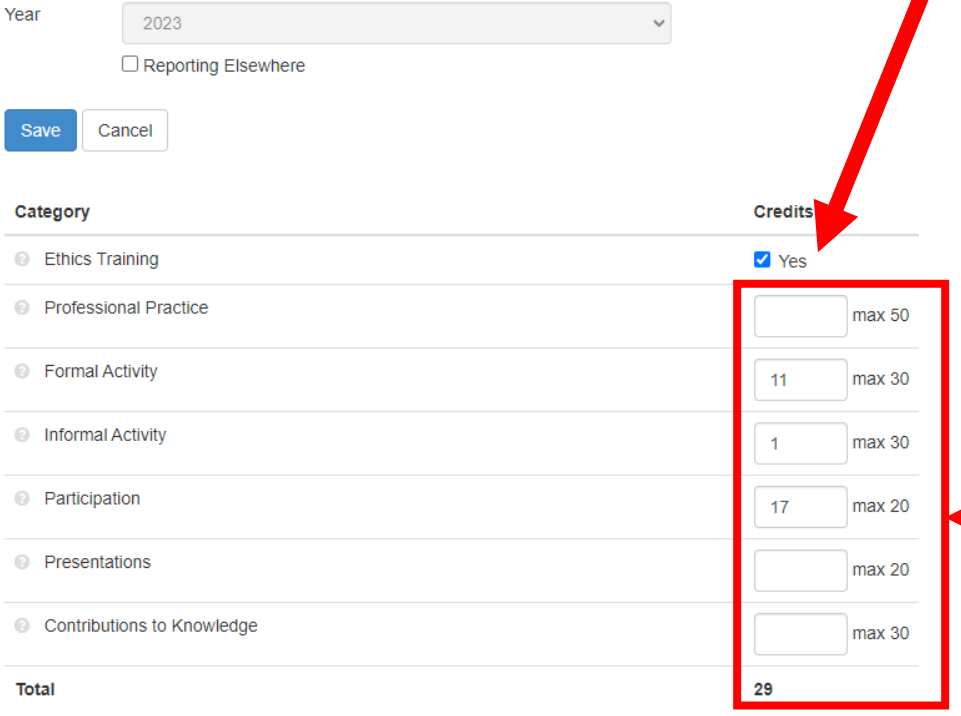

i) When you complete your ethics training for the year, check the "Ethics Training" box. The time spent doing this training can also be counted under the Formal Activity category.

#### ii) Enter your credit summaries

- a. Each category has a limit on how many credits can be claimed per year. They are listed beside the text boxes.
- b. Only report your minimum credit requirement and track all excess earned credits offline. These banked credits can be claimed at any time within the next 2 years.
- c. Once credits are entered online, they will be considered claimed credits.

# **How to edit records**

*Regulating the professions. Protecting the public.*

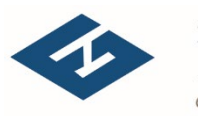

### To edit a specific year's record, click the "Edit" button on the CPD Reporting Summary Page

Continuing Professional Development - Reporting Summary

All APEGS Members (except Life Members and Temporary Licensees) are required to report their CPD to APE members use to report that information is outlined in Table 5 of the CPD Program Document.

Members are required to complete all CPD activities between January 1st and December 31 of the reporting y complete all CPD activities between their APEGS membership approval date to December 31 of the reporting

While members can update their CPD record at any time during the reporting year, all CPD information must b following year (ex. 2021 CPD data is due on/before January 31, 2022). Members who fail to report by the deacompliance with the Program and risk further action.

#### **Scope of Practice**

Members are required to declare their scope of practice; essentially a brief, high-level description of current or Practice examples can be found in Appendix B of the CPD Program Document.

Members who currently hold Permission to Consult and/or are Engineering or Geoscience Licensees will have defined and must use that same description here. All other members can self-declare their scope of practice a

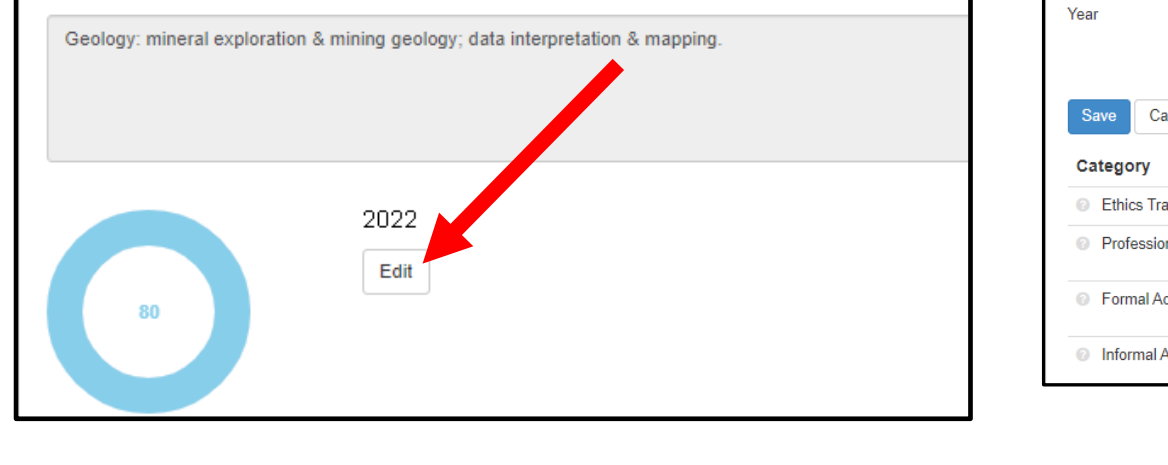

Note: You cannot move to another year's record from this screen. You need to go back to the Summary page to access another year's record.

#### Continuing Professional Development - Annual Report

Enter credits for a specific year. First, select the desired year, then the details for that year will show here in Section 2 in decimals (round to the nearest whole number)

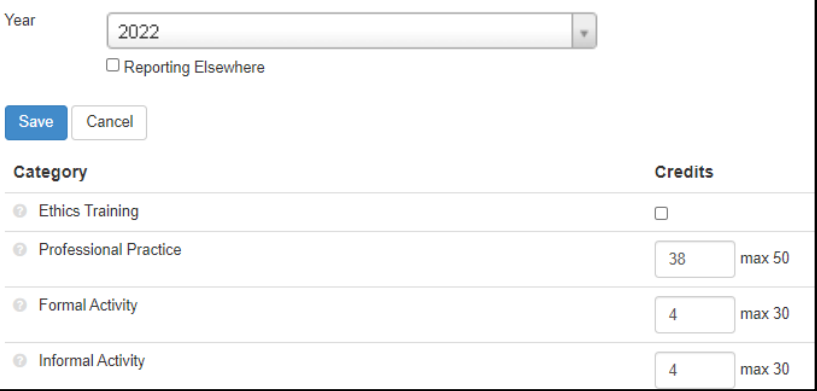

### What do I do with my supporting documents?

- Keep all your detailed CPD tracking sheets, certificates, CPD Plans, etc. for at least 3 years.
- For annual reporting, you do not need to send your supporting documents to APEGS. There is also no place to upload your documents to your APEGS online profile at this time.
- Your supporting documents are to be submitted to APEGS only when requested.

*Regulating the professions. Protecting the public.*

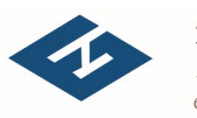